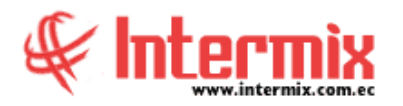

# *Ingreso al Módulo*

Este módulo permite gestionar de manera consolidada los diferentes proyectos que tiene una empresa. El usuario puede tener un efectivo control sobre los proyectos, que estén bien encaminados y que se ejecuten a tiempo y según lo presupuestado; garantiza la transparencia en la ejecución de todas las tareas que lo componen como también permite a los responsables controlar en todo momento la información adecuada y actualizada, como también el estado del proyecto, materiales, mano de obra, etc.

#### *Componentes - Proyectos*

Esta opción permite registrar los componentes o partes de un proyecto creado, dentro de la empresa.

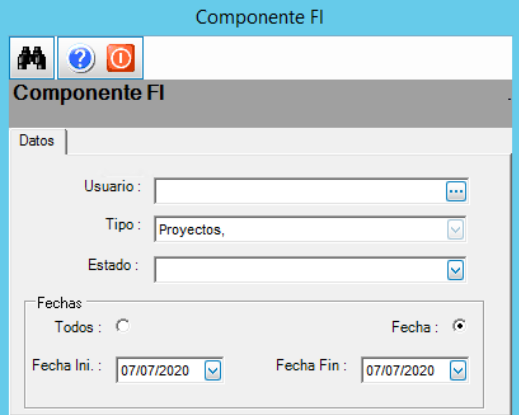

## *Proyectos*

Esta opción permite registrar en el sistema los todos los proyectos que la empresa tiene.

#### *Etapas*

En esta opción el usuario puede crear las diferentes etapas que tiene un proyecto, esto le ayudará a establecer metas y objetivos concretos, así como controlar la duración y los costes.

## *Tipo de Actividades*

En esta opción el usuario puede gestionar los diferentes tipos de actividades que tienen el proyecto.

## *Actividades*

En esta opción el usuario puede administrar las diferentes actividades, las mismas que se las pueden claramente identificar, pues el sistema permite que sean mensurables en términos de tiempo, recursos, esfuerzo y coste. Además, se les puede asignar un responsable.

# *Actividades y Tareas*

En esta opción el usuario puede realizar consultas y obtener información detallada de las actividades o tareas realizadas y también se puede editarlas.

# *Consulta de Proyectos*

Esta opción permite consultar todos los proyectos con los que está trabajando la empresa en un rango de fechas determinado.

# *Liquidación de Proyectos*

Esta opción visualiza información contable de los proyectos terminados y cerrados.

#### *Reportes & Gráficos*

Esta opción presenta a cada usuario del sistema, los reportes que está autorizado emitir dentro del módulo de Proyectos.

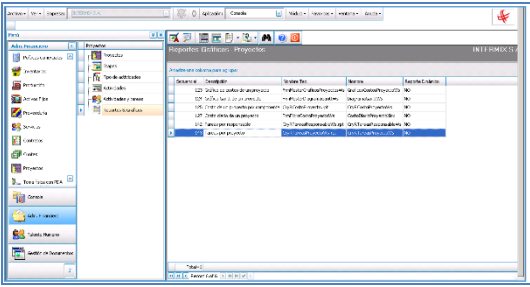

# *Gráfico de costos de un proyecto (123)*

Este gráfico presenta en barras los costos del proyecto, de color naranja es el costo presupuestado y de color verde es el costo real.

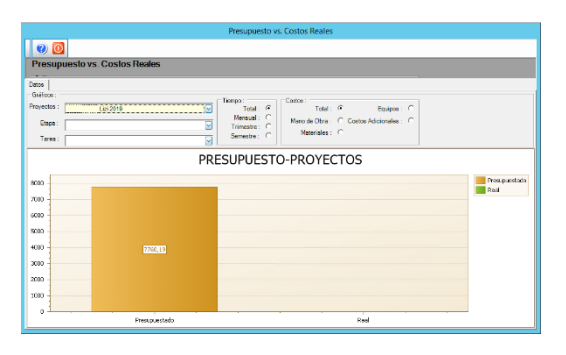